# High-speed Networks, Cybersecurity, and Software-defined Networking Workshop

Jorge Crichigno
University of South Carolina

Western Academy Support and Training Center 2020 Summer Conference June 15 -19, 2020

### **Overview SDN Lab Series**

### SDN Lab Series

The labs provide learning experiences on essential SDN topics

- Mininet
- Legacy networks, Border Gateway Protocol (BGP)
- FRR routing, an open routing implementation
- MPLS networks early efforts toward SDN
- SDN fundamentals controllers, switches
  - ONOS controller
  - Open Virtual Switch (OVS)
- Traffic isolation with VXLAN
- OpenFlow
- Interconnection between SDN and legacy Networks

OpenFlow Specification

### SDN Lab Series

#### Lab experiments

- Lab 1: Introduction to Mininet
- Lab 2: Legacy Networks: BGP Example as a Distributed System and Autonomous Forwarding Decisions
- Lab 3: Early efforts of SDN: MPLS example of a control plane that establishes semi-static forwarding paths
- Lab 4: Introduction to SDN
- Lab 5: Configuring VXLAN to Provide Network Traffic Isolation
- Lab 6: Introduction to OpenFlow
- Lab 7: Interconnection between legacy networks and SDN networks

### SDN Lab Series

- The goal of the SDN Lab Series is to provide a practical experience to students and IT practitioners
- The labs provide background information which is reinforced with hands-on activities
- A good book on SDN network (which matches the SDN Lab Series) is "Software Defined Networking, A Comprehensive Approach"

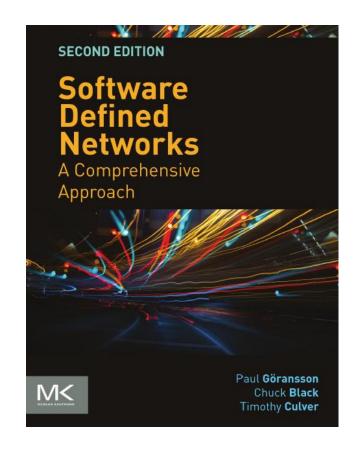

OpenFlow Specification 5

## Organization of Lab Manuals

#### Each lab starts with a section Overview

- Objectives
- Lab settings: passwords, device names
- Roadmap: organization of the lab

#### Section 1

- Background information of the topic being covered (e.g., fundamentals of TCP congestion control)
- Section 1 is optional (i.e., the reader can skip this section and move to lab directions)

#### Section 2... n

Step-by-step directions

# Examples

Legacy networks

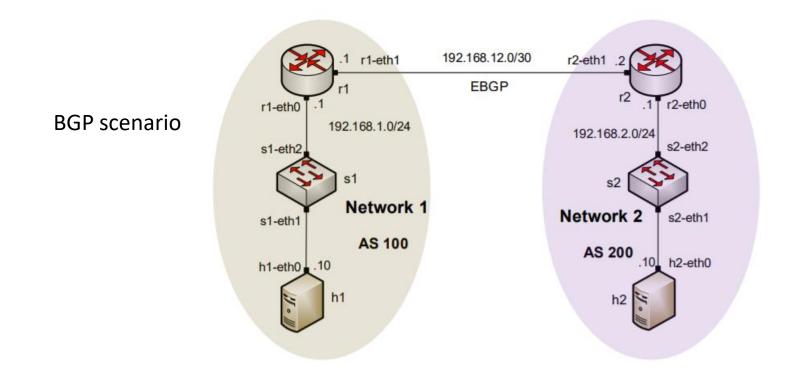

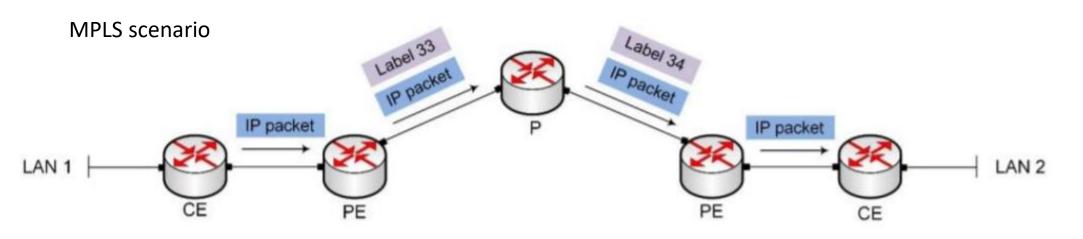

# Examples

SDN networks

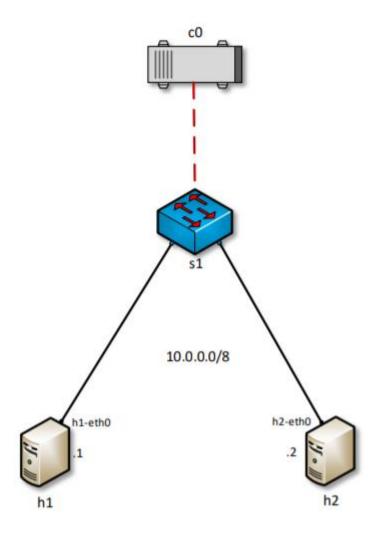

# Examples

Interconnection of SDN and legacy networks

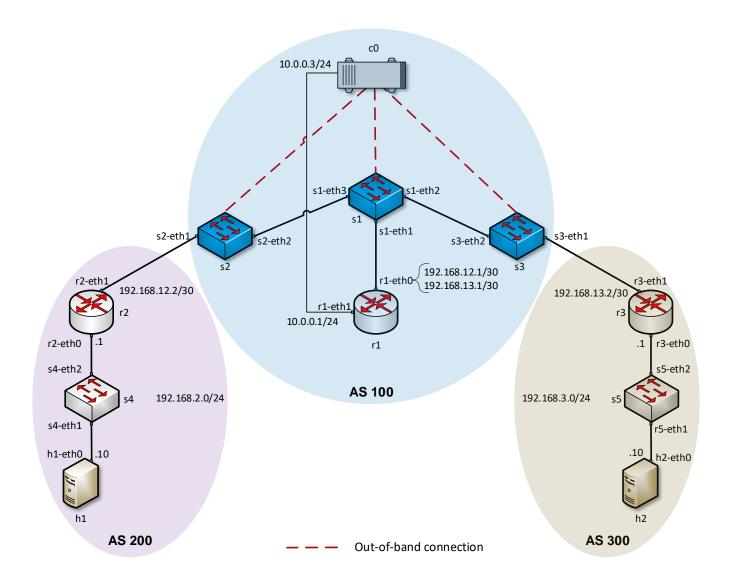